# **Bestandsliste der Zeitschriften**

Die dem System zugrunde liegende Datenbank von Zeitschriften umfasst z. Zt. über 75000 Titel in der Datei G-File.txt und ca. 26000 PubMed-Titel in der Datei med.txt und damit den wesentlichen Teil der von wissenschaftlichen Datenbanken erfassten Zeitschriften.

Eine solche Datenbank von einer einzelnen Person und mit den einfachsten Mitteln zu erstellen und zu verwalten, erscheint gewagt, wenn nicht gar unmöglich. Dass dies - allerdings im Laufe von vielen Jahren - gelungen ist, ist einerseits der leicht zu handhabenden und sehr flexiblen Technik, andererseits der enorm gesteigerten Leistungsfähigkeit der jetzigen Computer zu verdanken. Diese Technik beruht auf der Verwendung von Webformularen, dem Copy und Paste-Verfahren und der Anwendung von einfachem JavaScript. Aber nur die verbesserte Computertechnik lässt die jetzt damit erzielten Ergebnisse erklären.

Ein weiterer Grund für dieses erstaunliche Ergebnis liegt in meiner Arbeitsmethode, Unvollkommenheiten und Fehler zunächst in Kauf zu nehmen und diese erst nachträglich zu verbessern bzw. zu beheben nach dem Motto "Es gibt nichts in der Welt, was noch genauer sein könnte" (Nikolaus von Cues). Es widerspricht wohl auch jeder vermeintlichen Professionalität, Zeitschriftentitel in der vorliegenden Form ohne die identifizierend ISSN zu übernehmen, wie ich es im allgemeinen praktiziert habe.

Die jetzt vorliegende Datenbank enthält noch immer einen Kernbestandteil der ursprünglich erstellten Datenbank, die für die Linksysteme des Multisuchsystems verwendet wurde. Inzwischen wurde die Datenbank um fast alle in der EZB enthaltenen Titel und um Titel einiger anderer Quellen erweitert. Ausserdem wurde die Schreibweise zahlreicher Titel verändert.

Was die Schreibweise betrifft, so könnten Titel aus einer beliebigen Quelle ohne jede Änderung übernommen werden und so später durchsucht und angezeigt werden. Die Folge wäre, dass identische Titel in verschiedener Schreibweise nebeneinander in der Datenbank deponiert würden, was ein geringeres Problem wäre, was aber auch in der jetzigen Datenbank noch vorkommt. Beispiele:

 $\angle$ CLE E PRINTS== >CLE E-PRINTS=math=\*TUM\*FREI >COMMUNIST AND POST COMMUNIST STUDIES=osteu=\*EUV\*FHR-\*BTU-\*G- >COMMUNIST AND POST-COMMUNIST STUDIES=pol=komm=\* >COMPUTING S.A.=comp=\*FREI >COMPUTING S.A== >CORS SCRO BULLETIN== >CORS-SCRO BULLETIN=math=\*TUM\*FREI >CSCAP MEMORANDUM== >CSCAP-MEMORANDUM=asi=pol=\*FREI >WURTZ UND KRÄUTER CALENDER== >WURTZ UND KRÄUTER CALENDER=allg=null

Diese überwiegend durch Bindestrich, Punkt und Abstand vorkommenden Abweichungen liessen sich sehr leicht auch manuell aus der Textdatei durch die Replace-Funktion entfernen. Ausserdem bestehen in dem Bearbeitungsprogramm BearbG.htm eine Reihe von Möglichkeiten, die Datei automatisch zu korrigieren.

Im Prinzip könnte die Datenbank also aus den vorliegenden Zeitschriftentiteln ohne eine identifiierende ISSN aufgebaut werden, natürlich ohne die nicht zum originalen Titel gehörenden zusätzlichen Vermerke (Erscheinungsdaten, Titeländerungen, Verfügbarkeit usw.).

Eine Angleichung der Titel an eine **normierte Schreibweise** ist aber aus einem anderen Grund vorteilhaft, der auf dem eigentlichen Zweck der Datenbank beruht, der letztlich in dem Zugang zu den Volltexten von Zeitschriften besteht. Dazu müssen die Titel mit externen Quellen, mit Internetquellen verknüpft werden. In Contents-Linking sind es die Verknüpfungen mit der EZB, der ZDB, mit Google Scholar und Google. Während die Verknüpfung mit der EZB und ZDB grundsätzlich - in einzelnen Fällen auch mit Nachteilen - ausser über die ISSN über die blossen Zeitschriftentitel erfolgen kann, können Titel mit Google und Google Scholar nur über den Titel erfolgen. Die Verknüpfungen mit Google und Google Scholar sind aber für den Zugang zum Volltext besonders wichtig und übertreffen darin an Bedeutung alle anderen Verknüpfungen. Aber allein wegen der Google Scholar-Verknüpfung ist eine gewisse Normierung der Schreibweise der Titel wichtig, da Google Scholar die Titel der Zeitschriften überwiegend ohne die auf bestimmte Zeichen folgenden ergänzenden Zusätze erfasst und ebenso die hinter der Serienkennung folgenden Zusätze weglässt. Suchanfragen von Titeln, die davon abweichen, werden in den meisten Fällen mit einer Fehlanzeige beantwortet. Beispiele:

>PALLAS: EINE ZEITSCHRIFT FÜR STAATS- UND KRIEGS-KUNST =PALLAS >HUAFEI-GONGYE = J OF THE CHEMICAL FERTILIZER INDUSTRY =HUAFEI-GONGYE >HYLE - AN INTERNATIONAL J FOR THE PHILOSOPHY OF CHEMISTRY  $=$ HYLE >ARCHIVE OF APPLIED MECHANICS / INGENIEUR ARCHIV =ARCHIVE OF APPLIED MECHANICS

In diesen Beispielen werden die hinter den Zeichen : / - . stehenden Zusätze weggelassen. Es gibt aber Fälle, wo die hinter diesen Zeichen stehenden Ergänzungen wesentliche, d.h. unterscheidende Zusätze sind und wo diese daher nicht weggelassen werden können und wo auch Google Scholar diese nicht weglässt und ohne Trennzeichen übernimmt:

>ARCHIVES OF DISEASE IN CHILDHOOD / EDUCATION AND PRACTICE = ARCHIVES OF DISEASE IN CHILDHOOD EDUCATION AND PRACTICE >ARCHIVES OF DISEASE IN CHILDHOOD / FETAL AND NEONATAL = ARCHIVES OF DISEASE IN CHILDHOOD FETAL AND NEONATAL >JAHRESBERICHT / UMWELTBUNDESAMT = JAHRESBERICHT UMWELTBUNDESAMT

>CLINICAL MEDICINE: ARTHRITIS AND MUSCULOSKELETAL DISORDERS =CLINICAL MEDICINE ARTHRITIS AND MUSCULOSKELETAL DISORDERS >CLINICAL MEDICINE: BLOOD DISORDERS =CLINICAL MEDICINE BLOOD DISORDERS >CLINICAL MEDICINE: CASE REPORTS =CLINICAL MEDICINE CASE REPORTS >CURRENT MEDICINAL CHEMISTRY. ANTI-CANCER AGENTS

Darüber hinaus werden noch folgende Angleichungen vorgenommen:

- In runden und eckigen Klammern Stehendes wird entfernt: >ACM TRANSACTIONS ON DATABASE SYSTEMS (ACM TODS) >J OF SYNCHROTRON RADIATION [SYNCHROTRON RADIATION ONLINE]
- Serienvermerke werden im allgemeinen ohne Zusätze nach den aufzählenden Zeichen oder Buchstaben (I,II..., A, B C ...) abgeschlossen, die folgenden Zusätze weggelassen. SERIES, SECTION, PART wird im allgemeinen beibehalten. Beispiele:

>ENVIRONMENTAL POLLUTION SERIES A: ECOLOGICAL AND BIOLOGICAL =ENVIRONMENTAL POLLUTION SERIES A >ENVIRONMENTAL POLLUTION SERIES B: CHEMICAL AND PHYSICAL =ENVIRONMENTAL POLLUTION SERIES B

- Übersetzte Titel (z.B. die russischen nach C/C..) werden entfernt.
- Umlaute (Ä,Ö,Ü) werden beibehalten, müssen für die Google Scholar-Verknüpfung allerdings umgewandelt werden, ebenso die anderen sprachbezogenen Zeichen.
- Der bestimmte Artikel am Anfang oder Ende eines Titels wird entfernt.
- Kommas und Semikolons werden grundsätzlich entfernt.
- Bei der Google Scholar-Verknüpfung darf das &-Zeichen nicht durch UND ersetzt und das Apstroph-Zeichen (') nicht weggelassen werden, was aber in den Thomson-Reuters Titeln durchweg geschieht. Beim Vergleich von isijournals3 mit G-File durch das Programm BearbISI\_G2 wird dies berücksichtigt (s.u.).

Ursprünglich wurde die Bestandsliste aus Titeln der EZB (Datei gesamtezb2.txt) erstellt und diese mit einer Liste aus Titeln mit ISSN (Datei GesamtISSNPlus) verglichen. Diese ISSN-Liste wurde zum grössten Teil aus der Master Journal List von Thomson Reuters erstellt. Der Vergleich der beiden Listen geschieht nur über die Titel, die deshalb in der Schreibweise möglichst angeglichen werden müssen. Über das Programm BearbEZB3.htm kann diese Vergleichsoperation getestet werden. Die EZB-Titel werden, soweit gefunden, mit der ISSN ergänzt.

In der jetzigen Bestandsdatei G-File.txt werden die Titel - im allgemeinen also ohne ISSN - folgendermassen aufgelistet:

>INTERNATIONAL SPORTMED J=med=spo= >INTERNATIONAL SPORTS STUDIES=spo=\*FREI(1999-2000) >INTERNATIONAL STANDARDS FOR FRUIT AND VEGETABLES=\*EUV\*FHR\*FHR\*G >INTERNATIONAL STUDIES IN CATHOLIC EDUCATION=rel=\*UBEN >INTERNATIONAL STUDIES IN EDUCATIONAL ADMINISTRATION== >INTERNATIONAL STUDIES IN PHILOSOPHY== >INTERNATIONAL STUDIES IN SOCIOLOGY OF EDUCATION=edu=\*EUV\*FHR-\*BTU-\*G >INTERNATIONAL STUDIES IN THE PHILOSOPHY OF SCIENCE=med=\*UBEN\*G- >INTERNATIONAL STUDIES J=\*EUV\*G >INTERNATIONAL STUDIES OF MANAGEMENT & ORGANIZATION=econ=\*AA\*FHM\*HDM\*JE\*RE\*SLUB\*SULB\*TUCB\*TUDA\*TUM\*UBEN\*ZB W\*EUV\*BTU\*G(ALTERE JAHRGANGE VIA JSTOR)

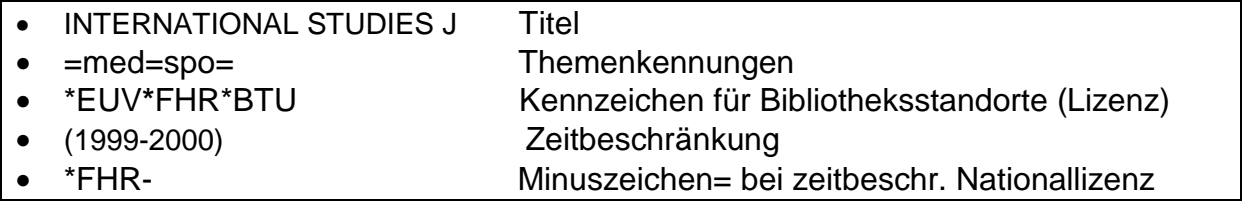

### **Gleichlautende Titel**

Gleichlautende Titel stellen ein gewisses Problem dar. Problematisch sind die gleichlautenden Titel, die überwiegend aus einem Titelwort bestehen und die o.g. gleichlautenden Titel mit unterschiedlichen Zusätzen. Google Scholar kann gleichlautende Titel nicht unterscheiden. Mit dem Programm BearbEZB4.htm können aus der Liste gesamtezb2.txt diese Titel aussortiert werden. Die so entstandene Liste gleichlautender Titel ezbgleich.txt wird in das Einarbeitungssystem integriert. Einzuarbeitende Titel werden mit dieser Liste verglichen und, wenn gefunden, mit einem Fragezeichen versehen. Das Suchsystem wiederum zeigt diese Titel ebenfalls mit einem Fragezeichen an.

Mit dem Programm BearbGgleich.htm können Sie noch nicht gekennzeichnete gleichlautende Titel in der Bestandsliste bearbeiten, indem Sie die Bestandsdatei G-File.txt mit der o.g. Liste von gleichlautenden Titeln vergleichen. Als Ergebnis erhalten Sie die Datei G-FileE.txt, die alle als gleichlautend gefundenen Titel mit einem ? kennzeichnet. G-FileE.txt kann anschliessend als G-File gespeichert werden.

### **Serientitel**

Wie schon oben ausgeführt, stellen diese ein weiteres Problem dar, insofern die auf den Serienvermerk (z.B. auf Part A, Part B usw.) folgenden Zusätze weggelassen werden müssen, weil diese von Google Scholar nicht erfasst werden. Zur Überprüfung können mit dem Programm BearbEZB3.htm in einem separaten Fenster alle in der EZB enthaltenen Titel in Serien angezeigt werden. Eine Liste dieser Serien ist in EZBserien2.txt vorhanden.

### **Titel mit hinzugefügten Abkürzungen**

Reine Titelabkürzungen (nicht Abkürzungen von Körperschaften!) hinter dem vollen Zeitschriftentitel werden im allgemeinen weggelassen, weil sie auch von Google Scholar nicht erfasst werden. Diese wegzulassenden Abkürzungen können mit einer einfachen Methode aus den EZB-Titeln erkannt werden. So können die EZB-Titel z.B. in dem o.g. Programm BearbEZB3.htm mit der Codezeile zz=Zb.match(/w\s[A-Z][A-Z]+\$/) durchsucht werden. Zb ist hierbei der bearbeitete, aber nicht in Grossschreibung veränderte Titel. Aus den 544 ausgeschriebenen Titeln sind die Abkürzungen von Körperschaften leicht zu erkennen und manuell auszusondern, so dass 135 Titel mit Abkürzungen übrig bleiben. Diese Liste (abkürz2.txt) wird in die Datei such1g.htm des Einarbeitungsprogramms integriert, das einzuarbeitende Titel mit dieser Liste vergleicht und entsprechend abändert.

**Fazt:** Insgesamt wurde die Bestandsliste bisher mit erheblichem Aufwand bearbeitet, um eine möglichst vollständige Angleichung der Titel zu erreichen. Dass dies nicht vollständig gelingen kann, liegt auf der Hand. Man könnte aber auch den Aufwand beschränken und die Titelangleichung auf ein Minimum beschränken. Abweichungen bei einem geringen Teil des Gesamtbestandes würden entstehen, was aber nur für die Verknüpfungen mit Google Scholar nachteilig wäre.

### **Die Bestandsliste von Contents-Linking**

Auch die Bestandsliste von Contents-Linking beruht zum grossen Teil auf der G-File-Datei. Allerdings wurde hier die Master Journal List von Thomson Reuters als Ausgangsbasis gewählt. Die ca. 16000 Titel dieser Liste wurden mit G-File.txt verglichen und aus dieser alle Daten übernommen. Die nichtgefunden 6000 Titel bleiben ohne ergänzende Daten. Die Master List wird mit dem Programm BearbISI G.htm bearbeitet. Hier entsteht isijournals3.txt, das in das Programm BearbISI\_G2.htm eingegeben wird, so dass schliesslich die Datei ISI\_G.txt entsteht. Diese Liste wird zusammen mit med.txt (s.u.) in die Datenbankdateien suchcont1a und suchcont1aa integriert, was automatisch über den betreffenden Schalter des Einarbeitungsprogramms geschieht (s.u.).

Die in med.txt bearbeitete und deponierte PubMed-Liste entsteht durch Vergleich der originalen PubMed-Titel in der Datei pubmed.txt mit der G-File-Datei durch das Programm BearbM\_G.htm. Die Vergleichsoperation findet über den Titel statt. 7448 Titel werden gefunden und mit Daten ergänzt. Gefundene und nichtgefundene Titel zusammen in med.txt gespeichert. Diese Liste von ca. 25000 Titeln wird zusammen mit ISI G.txt in die Bestandsliste von Contents-Linking eingefügt.

Die Datei med.txt kann ausserdem mit ISI\_G.txt verglichen und aktualisiert werden in BearbISI\_G2.htm. Hier findet der Vergleich über die ISSN statt.

### **Allgemeines zum verwendeten Code**

Die Codierung geschieht in möglichst einfacher Schreibweise. So werden die Variablen am Anfang der Funktionen nicht eigens deklariert. Benennungen von Dateien, von Funktionen und den vielen Variablen sind nicht vereinheitlicht, sondern nach und nach während der Entwicklung der Suchsysteme und des Einarbeitungssystems gewählt worden. Innerhalb des gesamten Codes gibt es auch teilweise überflüssige, nicht mehr verwendete Codes, die ohne Einfluss auf den Programmablauf sind.

Verwendete Suchmethoden sind: indexOf, lastIndexOf, search und match. Mehrfach werden Regular Expressions verwendet. Die Suche in der umfangreichen Bestandsliste geschieht vorwiegend, indem die Bestandsliste in ein Array zerlegt wird und die einzelnen Elemente nacheinander mit der IndexOf-Methode abgefragt werden. Eine andere mehrmals verwendete Möglichkeit besteht darin, auf die Bestandsliste als Ganzes die besonders schnelle Match-Methode mit Regular Expressions anzuwenden und danach den entstandenen Array abzuarbeiten.

**Unterschiede der verwendeten Browser**: Mozilla bearbeitet grössere Datenmengen schnellerr als der IE. Unterschiede bei der Navigation: Mozilla erlaubt ein unbeschränktes Zurückblättern über die Back-Taste des Browsers, der IE nur sehr begrenzt. Daher müssen dafür zusätzliche Hyperlinks eingerichtet werden. In Mozilla ist ausserdem kein Einfügen über den entsprechenden Button möglich, sondern nur mit der dafür vorgesehenen Tastenkombination Strg-V.

### **Das Einarbeitungsprogramm**

Das Einarbeitungsprogramm ist das wichtigste und komplexeste Programm des gesamten Datenbanksystems Es arbeitet alle einzugebenden Titel, Schlagwörter und Standortangaben automatisch in die Basisdatei G-File bzw. ISI\_G ein. Gleichzeitig werden Contents-LinkingB, Contents-Linking I und II mit dem neuen Bestand aktualisiert.

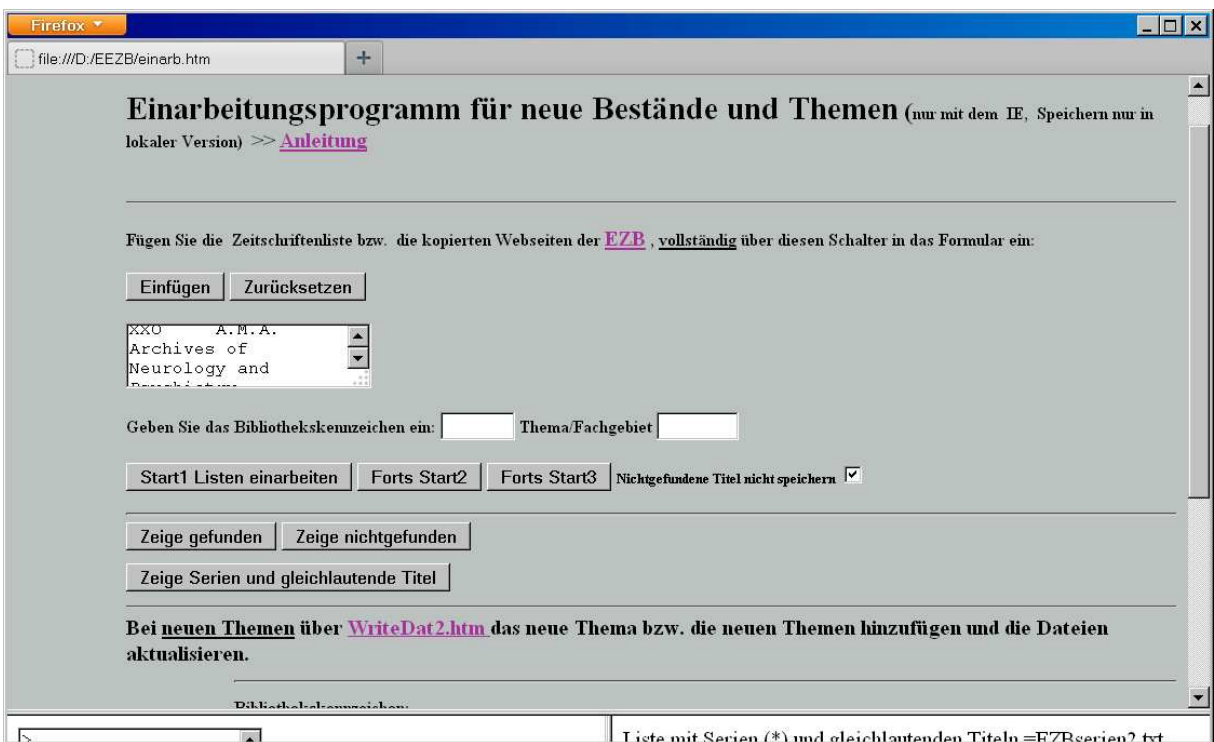

Abb. Einarbeitungsprogramm

Das Programm ist für die Einarbeitung von EZB-Titeln optimiert, ist aber prinzipiell auch für die Einarbeitung von Zeitschriftenlisten anderer Quellen geeignet, falls diese vorher entsprechend bearbeitet werden.

- **Starten Sie die EZB**
- **Wählen Sie Ihre Bibliothek oder Frei und/oder ein Fachgebiet/Schlagwort.**
- **Kopieren Sie die gesamte! Ergebnisliste und fügen Sie diese in das Einarbeitungssystem ein! \***
- **Starten Sie das System nach Eingabe des Bibliothekscodes (Code der EZB!) und/oder Themencodes. Einarbeitung ist ohne Wahl einer Bibliothek und mit Themencode, ohne Themencode mit Bibliothekscode als auch mit Bibliothekscode und Themencode möglich. Die Kennzeichen (Codes) für bereits vorhandene Themen finden Sie hier. Kennzeichen für neue Themen stark abgekürzt und in Kleinbuchstabden eingeben ohne Gleichheitszeichen, z.B..** *veg* **für** *vegetation science.*
- **Das System zeigt in separaten Fenstern gefundene, nichtgefundene, zweifelhafte und gleichlautende Treffer an und meldet die jeweiligen Trefferzahlen.**
- **Zur Fortsetzung des Programms drücken Sie jeweils den nebenstehenden Button.**
- **In einem neuen Fenster wird die gesamte Knowledge Base des Systems angezeigt, neu hinzugekommene oder ergänzte Einträge mit + bezeichnet.**
- **Falls das System in einer lokal installierten Version und mit dem IE gestartet ist, müssen Sie die ActiveX-Meldung bestätigen. Danach werden die Dateien aktualisiert und können sofort für eine neue Recherche verwendet werden.**
- **Falls Sie das System durch neue Themen ergänzt haben, verwenden Sie die Bearbeitungsdatei WriteDat2.htm und aktualisieren Sie die dort angegebenen Dateien Themen3.htm, TH4.htm, TH5 und such2.htm.**

Die Bestandsliste wird über den 3. Fortsetzungsschalter aktualisiert und vollständig ausgeschrieben. In einer lokal installierten Version bei Verwendung des IE werden anschliessend der aktualisierte Bestand und gleichzeitig auch die Datenbanken von Contents-Linking damit geladen. Ansonsten könnte die ausgeschriebene Liste kopiert und in die Datenbanken manuell eingefügt werden.

Der folgende Code berücksichtigt eine möglichst vollständige Angleichung von Titeln an eine normierte Schreibweise und ist daher besonders umfangreich. Er ist im einzelnen noch zu verbessern, teilweise auch zu verkürzen und zu vereinfachen, weil er auch mittlerweile überflüssigen Code enthält.

## **Hier eine etwas ältere Version (4.11.2013 einarb2b.htm)**

```
function start b\frac{1}{\ell} Einarbeitungsprogramm startet
{
F=window.open("fensterZb.htm","F","width=400,height=500");// Bearbeitungsfenster öffnet
F.focus();
window.setTimeout("fort_b()",2000);
}
function fort b()
{
var datum=new Date();
ta=datum.getTime();
document.forma.zeit.value=ta;
treffer=0;
treffer0=0;
treffera=0;
trefferz=0;
t=0:
Gaa=parent.frames[1].document.forma2.area.value;// die Zeitschriftendatenbank im linken
unteren Frame wird ausgelesen
Gbb=parent.frames[2].document.forma.area.value; // die Dateien der gleichbleibenden Titel
und Serien Gbb und Gbb2 , der Titel mit Abk. Gbb3 werden ausgelesen
Gbb2=parent.frames[2].document.forma.area2.value;
Gbb3=parent.frames[2].document.forma.area3.value;
document.forma.area1a.value="";//Zwischenspeicher werden geleert
document.forma.area1b.value="";
document.forma.area1c.value="";
document.forma.area2.value="";
document.forma.area3.value="";
document.forma.area4.value="";
document.forma.area5.value="";
E=document.forma.kenn.value; // Kennung für Bibliothek
Fa=document.forma.T1.value; // Kennung für Fachthema
if(E)Ea="*"+E;// Bibliothekskennung mit *
if(E)
```

```
Ea="";
GA=Gaa.split(">"); // die Zeitschriftendatenbank wird aufgesplittet
F.document.forma.area1.value=GA.length;// Anzahl der Titel in Bearbeitungsfenster
G=Gaa.replace(/\sC\/C/g,"=")+">";
R1=document.forma.area.value;// die in das Eingabefeld eingefügte Liste wird ausgelesen
if(R1.length<50)
{
alert("Keine Eingabe!");
return;
}
p=R1.indexOf("Suche verfeinern");
if(p!=-1){
R=R1.slice(p+20);
}
if(p == -1)R=R1;
Ra=R.\text{replace}(\frac{\ln}{q},\frac{m}{p});
Raa=Ra.replace(/>+/g,">"); // die eingefügte Liste R wird verändert
Rb=Raa.replace(/\s+>/g,">");
Rc=Rb.replace(/,The|,\sThe\b|,\sthe\b|,\sTHE\b|,\sLa\b|,\sLe\b|,\sDer\b|,\sDie\b|,\sII/g,"");
Rd=Rc.replace(/\bJournal\b|\bjournal\b|\bJOURNAL\b/g,"J");
Re=Rd.replace(/,|;|\"/g,"");
Rf=Re.replace(/\s+/g," ");
Rg=Rf.toUpperCase();
Rh=Rg.replace(/-\sSERIES/g,"SERIES");
Rha=Rh.replace(/\sSER\./g," SERIES");
Ri=Rha.replace(/ZAMP\s-\s|ZAMM\s-\s/g,"");
Rj="AAAAAAA>"+Ri+">ZZZZZZZ";
RA=Ri.split(\geq);
F.document.forma.area3.value=RA.length;
TA=RA.sort();
for(x=1;x<TA.length-1;x++)if(TA[x+1] = TA[x])if(TA[x].length>3)
if(TA[x].search(\wedge.\.\.\if(TA[x].search(\wedge\langle |\wedge\langle s+\langle \ell \rangle \rangle == -1)if(TA[x].search(/AAAAAAA|IP-
ADRESSE|PROFILE|COUNTRY\sREPORT|SUCHE|BIBLIOTHEK\sDER|NICHT\sZU|NUR\s
FUR|PER-
VIEW|TREFFER|SUCHRESUL|UNINETZ|INFOSYSTEM|ALPHABETISCH|SUCHEN|TITELV
ORSCHLAG|LETZTE\sÄNDERUNG|ADRESSE\sIHRES|VOLLTEXT|NACH\sFÄCH|QRSTU|
QRS|KONTAKT|ANSPRECHP|VERMISSE|SCHNELLE\sSUCHE|ANGEBOT|ZEITSCHRIFT
EN|REGENSBURG|INHALTSVERZ|HABEN\sSIE|ZUGANGS|BITTE\sBEACHTEN|INFORM
ATIONEN\sZUR|FREI\sZUG|\bNEU\b|ANGEHÖRIGE|NUR\sFÜR\sEINEN|EFG|ABC|KLM|A\
s+B\s+C\s+D\s+E/==-1){
treffer++;
B=escape(TA[x]);
z=B.match(/%u1|%u1.+|%u04.+|%u7ACB.+|%u0\d+|%D3|%E\d+/g);
if(z){
za=unescape(z[0]);
```

```
Ba=B.replace(/%u1|%u1.+|%u04.+|%u7ACB.+|%u0\d+|%D3|%E\d+/g,"");
TA[x]=unescape(Ba);
}
Tx1=TA[x].replace(/Ä/g,"A");
Tx2=TA[x+1].replace(\angleA/g,"A");
zz1=Tx1.match(/\(ALTER.+\)|\(NUR.+\)|\(AKT.+\)|\(ALT.+\)|\(BIS\s\d+|\(AB\s\d+|\(\d.+\)|\(-
.+\\)|\(\d+\)|\(FREI\sNACH.+\)/g);;
zz2=Tx2.match(/\(ALTER.+\)|\(NUR.+\)|\(AKT.+\)|\(ALT.+\)|\(BIS\s\d+|\(AB\s\d+|\(\d.+\)|\(-
.+\\)|\(\d+\)|\(FREI\sNACH.+\)/g);
if(zz1)
{
pz=Tx1.indexOf(zz1[0]);
Zz1=Tx1.substring(0,pz-1);
}
if(!zz1)
Zz1 = Tx1;
if(zz2)
| {
pz2=Tx2.indexOf(zz2[0]);
Zz2=Tx2.substring(0,pz2-1);
}
if(!zz2)
Zz2=Tx2:
if(Zz1 == Zz2){
if(zz1&&zz2)
{
zz1a=zz1[0].replace(/\(VIA.+|\(DUBLETTE\)/g,"");
zz2a=zz2[0].replace(/\(VIA.+|\(DUBLETTE\)/g,"");
zza=zz1a+zz2a;
}
if(zz1&&!zz2)
zza=zz1[0];
if(zz2&&!zz1)
zza=zz2[0];
zzc=zza.replace("))",")");
zzd=zzc.replace(/\s-/,"-");
zz=zzd.replace(/-\s/,"-");
TA[x+1]="";
Z2="";
}
if(Zz1!=Zz2){
if(!zz1)
zza="";
if(zz1)zza=zz1[0];
zzb=zza.replace(/\(VIA\sPAO\)|\(VIA.+|\(DUBLETTE\)|FREI/g,"");
zzc=zzb.replace("))",")");
zzd=zzc.replace(/\s-/,"-");
zz=zzd.replace(/-\s/,"-");
}
Tx11=Tx1.replace("(BBA)","BBA");
Tx = Tx11.replace(\triangle + zz1 \le \angleFORMERLY.+\\le \angle(.+/g,"");
Txa=Tx.replace(\wedge(\wedge))\vee(OXX|XXO/g,"");
```

```
Txx="="+Txa+"="Txxa=Txx.replace("> ",">");
Txxb=Txxa.replace(" :",":");
Txxx=Txxb.replace(" =","=");
px3=Gbb3.indexOf(Txxx);// Suche in Titel mit Abkürzungen
if(px3! = -1){
Z1aa=Txxx.replace(/\s\w+=/,"=");
s="!!";
}
Txxxa=Txxx.replace(\Lambda.|\cdot|,|\Lambda s/g,"")px=Gbb.indexOf(Txxxa);// Suche in der Datei der Serien
if(px!=-1){
s="";
p2=Gbb.indexOf(">",px+1);
Gs=Gbb.substring(px,p2);
Z1b=Txxx.replace(/\s:|:|-\s|\.|\/\s|\(|\)/g,"");
z3=Z1b.match(/SERIES\s\w+|PART\s\w+|SECTION\s\w+|\w+\s+[A-H]\s/);
z3a=Z1b.match(/SERIES\s\w+.+|PART\s\w+.+|SECTION\s\w+.+|\w+\s+[A-H]\s.+/);
if(z3&&!z3a)
Z1aa=Z1b;
if(z3&&z3a)
Z1aa=Z1b.replace(z3a.z3+"=");
if(!z3||!z3a)
Z1aa=Z1b.replace(/\s\/|\s-/,"");// massgeblicher Serientitel
a=document.forma.area6.value;
document.forma.area6.value=a+"><br>"+Txxx+"="+Z1aa;
|}
px2=Gbb2.indexOf(Txxx);// Suche in der Datei der gleichlautenden Titel
if(px2!=-1)
{
zs=Tx2.match(/:|-|\/|\./);
if(!zs)
s="??";
if(zs)
s = ":
if(zs)
GA=Gbb2.split(">");
for(y=0; y < G A.length; y++){
GAy=">"+GA[y];
tx=new RegExp(Txxx);
z=GAy.match(tx);
if(z) // Speicherung der Titel in area6
{
a=document.forma.area6.value;
document.forma.area6.value=a+"><br>"+Txxx+" S";
}
| }
```

```
Z1b=Txxx.replace(\triangles:|:|-\s|\.|\/\s|\(.+\)/g,"");
Z1aa=Z1b;
}
if(px==-1&&px2==-1&&px3==-1) // falls in der Datei Gbb nicht gefunden
{
s="";
zp=TA[x].match(/\.\sPART\s|\.\sSERIES\s|\.\sSECTION\s/);
if(zp)
Z1 = TA[x].replace(\land./g,"");
if(!zp)
Z1=TA[x];
zs=Z1.match(/JOURNAL\s\/|PROCEEDINGS\s\/|REPORT\s\/|REPORTS\s\/|BULLETIN\s\/|N
EWSLETTER\s\//);
if(zs)
Z1a=Z1.replace(/\s\//,"");
if(!zs)
Z1a=Z1;
zs2=Z1.match(/U\.S\.\s|STUDIA\sUNIV.+|ST\.\s/);
if(zs2)
Z1a=Z1.replace(\wedge./g,"");
if(!zs2)
Z1a=Z1;
|Z1b=Z1a.replace(\sqrt{s}\rceil\rceil\s\langle .+\lceil\lceil.+\lceil\lceil.+\lceil.\lceil.+\lceil.\lceil.Z1ab=">"+Z1b+"=";
Z1aa=Z1ab.replace("> ",">");
}
Z1a=Z1aa.replace(/-/g,"-"); // hier - nicht verändert!
xx=Z1a.match(/XOO/);
if(xx)
{
xxa="-";
}
if(!xx)
xxa="";
Z2=Z1a;
Z3 = Z2.replace(\triangles+=/,"=");
Z3a=Z3.replace(/>INFO\s|>\sINFO\b/g,">");
Z3ab=Z3a.replace(/XOX|XOO|OXX|XXO/g,"");
Zb1=Z3ab.replace(/>\s/,">");
Zb=Zb1.replace(/\s=/,"="); // der massgebliche Titel
t++;
if(t==500)
{
var datum=new Date();
ta=document.forma.zeit.value;
tb=datum.getTime();
tc=tb-ta;
tcc=tc/1000;
t=0:
F.document.forma.area2a.value="500 Titel in: "+tcc+" Sekunden";
document.forma.zeit.value=tb;
}
F.document.forma.area2.value=treffer;
```

```
p1=G.indexOf(Zb); // Suche in der Datei such1a
if(p1!=-1&&Zb.search(/>=/)==-1)
{
Zba=Zb.replace("="," =");
p2=G.indexOf(">",p1+1);
if(p2 == -1)alert("Fehler");
Gs1=G.substring(p1,p2);
Gs = Gs1.replace(\wedge^*.+/g,"");
pe=Gs.indexOf(Ea);
is=Gs.match(/\d\d\d\d\d\d\d\w/g);
treffer0++;
if(Fa)
Gsa=Gs1.replace("=","="+Fa+"=");
if(!Fa)
Gsa=Gs1;
Z4=Zb.slice(1);
if(x<10000)
{
a=document.forma.area1a.value;
document.forma.area1a.value=a+Gsa+Ea+zz+s+xxa;
}
if(x>9999&&x<20000)
{
a=document.forma.area1b.value;
document.forma.area1b.value=a+Gsa+Ea+zz+s+xxa;
}
if(x>19999)
{
a=document.forma.area1c.value;
document.forma.area1c.value=a+Gsa+Ea+zz+s+xxa;
}
}
if(p1 == -1){
h=TA[x].match(/V|-/);
if(h)
Zba1=">"+TA[x];
if(!h)Zba1=Zb.replace(/....=/,"");
Zba=Zba1.replace(/>\s/,">");
pz=G.indexOf(Zba);
if(pz!=-1){
p2=G.indexOf(">",pz+1);
Gs1=G.substring(pz-200,p2);
Gs=Gs1.replace(/\*.+/g,"");
p3=Gs.lastIndexOf(">");
Zz=Gs.slice(p3-1);
pz2=G.indexOf("=",pz+1);
Gs2=G.substring(pz,pz2);
if(Zba.length>8&&Gs2.length-Zba.length<4)
{
trefferz++;
```

```
if(Fa)
Gsa=Zz.replace("=","="+Fa+"=");
if(!Fa)
Gsa=Zz;
a=document.forma.area5.value;
document.forma.area5.value=a+">"+Zb+Fa+"="+Ea+zz+"+"+xxa+"??";
}
}
if(pz==-1||Zba.length<9||Gs2.length-Zba.length>3)
{
treffera++;
Za=Zb.replace("> ",">");
Zbb=Za.replace(/"/g,"");
Zc=Zbb.replace(" =","=");
Ea1=Ea.replace(/\*AAA/,"")+"+";
if(x<15000&&Zc.length>2)
{
a=document.forma.area5.value;
document.forma.area5.value=a+Zc+Fa+"="+Ea1+zz+"+"+xxa+s;
}
if(x>14999&&Zc.length>2)
{
a=document.forma.area5.value;
document.forma.area5.value=a+Zc+Fa+"="+Ea1+zz+"+"+xxa+s;
}
}
}
}
A=document.forma.area1a.value;
A2=document.forma.area1b.value;
A3=document.forma.area1c.value;
alert(treffer0+" Titel gefunden und mit Kennzeichen und ISSN ergänzt");
alert(trefferz+" Titel zweifelhaft");
alert(treffera+" Titel nicht gefunden");
alert("Weiter mit Start2");
}
function starte()
{
F=window.open("fensterZb.htm","F","width=400,height=500");
F.focus();
window.setTimeout("fort_st()",2000);
}
function fort_st()
{
var datum=new Date();
ta=datum.getTime();
document.forma.zeit.value=ta;
t=0:
Gaa=parent.frames[1].document.forma2.area.value;
GA=Gaa.split(">");
F.document.forma.area1.value=GA.length;
G=Gaa.replace(/\sC\/C/g,"=");
AA1=document.forma.area1a.value;
AA2=document.forma.area1b.value;
AA3=document.forma.area1c.value;
AA4=document.forma.area5.value;
```

```
aa3=AA4.split(">");
AAa=AA1+AA2+AA3+AA4;
AA=AAa.replace(/\r|\n/g,"");
AB=AA.split(">");
for(i=0;i<AB.length-1;i++)
if(AB[i]==AB[i+1])delete AB[i];
ABB=AB.join(">");
T2a=ABB;
T2d=T2a.replace(/\s=/g,"=");
T2e=T2d.replace(/JOURNAL/g,"J");
T2g=T2e.replace(/>\*/g,"*");
TN = T2g + ">";
treffer=0;
treffera=0;
trefferb=0;
T = G.split(">};
F.document.forma.area1.value=T.length;
F.document.forma.area3.value=AB.length;
for(x=0;x<T.length-1;x++){
if(x==2000||x==4000||x==6000||x==8000||x==10000||x==15000||x==20000||x==25000||x==30
000||x==35000||x==40000||x==45000||x==50000||x==55000||x==60000)
F.document.forma.area2.value=x;
|t + +;
if(t==5000)
{
var datum=new Date();
ta=document.forma.zeit.value;
tb=datum.getTime();
tc=tb-ta;
tcc=tc/60000;
t=0:
F.document.forma.area2a.value="5000 Titel in: "+tcc+" Minuten";
document.forma.zeit.value=tb;
}
pa=T[x].indexOf("=");
Z=T[x].substring(0,pa);
is=T[x].match(/\d\d\d\d\d\d\d\w/);
if(is)
iss=is[0];
if(!is)
iss="XXXXX";
pz=TN.indexOf(">"+Z+"=");
pi=TN.indexOf(iss);
if(pz!=-1||pi!=-1){
if(pz!=-1){
treffera++;
pz2=TN.indexOf(">",pz+2);
Ts=TN.substring(pz,pz2);
}
if(pi!=-1){
```

```
trefferb++;
pi2=TN.indexOf(">",pi);
Tss=TN.substring(pi-100,pi2);
pi3=Tss.lastIndexOf(">");
Ts=Tss.slice(pi3);
}
c=Ts.match(<math>\wedge</math>?);
if(c)
zc=c[0];
if(!c)z\overline{c}=\overline{''}":
pc=Ts.search(/=[a-z]+=/);
if(pc == -1)Tx1a=Ts;
if(pc!=-1){
Tss=Ts.slice(pc);
pc2=Tss.indexOf("*");
if(pc2!=-1)ccb=Tss.substring(0,pc2);
if(pc2 == -1)ccb=Tss;
cc = Ts.match/(= [a-z]+/g);cca=cc.sort();
for(i=0;i< cca.length-1;i++)if(cca[i+1]==cca[i])delete cca[i];
ccc=cca.join("")+"=";
Ts2=Ts.replace(ccb,ccc);
pb=Ts2.search(/\*\w+.+|\*\w+/);
if(pb == -1)Tx1a=Ts2;
if(pb!=-1){
Tsa=Ts2.substring(0,pb);
Tss=Ts2.slice(pb);
p=Tss.lastIndexOf("*");
Tsa=Tss.substring(0,p)+"*";
zz=Tss.slice(p);
b=zz.match(/\*\w+/);
ba=zz.match(\wedge^*.+/);
pa=Tsa.indexOf(b);
if(pa!=-1){
pb=Tsa.indexOf("*",pa+1);
bb=Tsa.substring(pa,pb);
if(bb==ba[0])
Tx1a=Ts2.replace(ba[0],"")+"!";
if(bb!=ba[0])
Tx1a=Ts2.replace(bb,"")+"!!";
}
if(pa == -1)Tx1a=Ts2+"+";
```
#### } }

```
pg=T[x].indexOf("?");
if(pg==-1)Tx3=Tx1a+zc;
if(pg!=-1)Tx3=Tx1a;
if(pc==-1)treffer++;
T[x]=";
Tx4=Tx3.replace(\wedge^*AAA/g,"");
Tx5=Tx4.replace(\wedge^*\*\wedge^*,"*");
if(x<20001)
{
a=document.forma.area2.value;
document.forma.area2.value=a+">"+Tx5+xxa;
}
if(x>20000&&x<40001)
{
a=document.forma.area3.value;
document.forma.area3.value=a+">"+Tx5+xxa;
}
if(x>40000)
{
a=document.forma.area4.value;
document.forma.area4.value=a+">"+Tx5+xxa;
}
|}
}
alert(trefferb+" Treffer über ISSN");
alert(treffera+" Treffer über Titel");
alert(treffer+" Zutragungen");
alert(aa3.length+" neue Titel");
alert("Weiter mit Start3");
}
function start2()
{
A1=document.forma.area2.value;
A2=document.forma.area3.value;
A3=document.forma.area4.value;
A4=document.forma.area5.value;
A=A1+A2+A3+A4;
Aa1=A.replace(\Lambda r|\n\Lambda/q,"");
Aa=Aa1.replace(\wedge?+/g,"?");
Ta = T.join(">");
Ta0=Ta+Aa;
Ta1=Ta0.replace(/>+/g,">");
z=Ta1.match(/>FREI/g);
Ta2=Ta1.split(">};
Ta3=Ta2.sort();
Ta4=Ta3.join(">");
Ta5 = Ta4.replace(\frac{5}{g}, "cbr" + ">});F1=window.open("fenster1.htm");
```

```
F1.document.write("++ = neuer Titel; + = neuer Standort oder neues Thema; !! = Bestand
ergänzt oder Zeitvermerk geändert; ! = Bestand bestätigt"); F1.document.write("<br>"+Ta5);
B=escape(A);
z=B.match(/.................................%u04......................................./);
if(z){
za=unescape(z[0]);
alert(za);
alert("Ungültige Zeichen enthalten! Kein Speichern möglich! Zeichen entfernen oder
ausgeschriebene Liste kopieren und verarbeiten!")
return;
}
var ForReading = 1, ForWriting = 2;
fso =new ActiveXObject("Scripting.FileSystemObject");
f1 = fso.OpenTextFile("D:EEZB/G-File.txt",ForWriting,true);
f11= fso.OpenTextFile("D:EEZB/such1a.htm",ForWriting,true);
Tba=Ta3.sort();
for(x=0;x<Tba.length;x++){
if(Tba[x+1]=-Tba[x])delete Tba[x];
f1.Write(">"+Tba[x]);
}
TAAa=Tba.join(">");
TAA1=TAAa+">";
TAA2=TAA1.replace(/ü/g,"?");
TAA = TAA2.replace(/!\rightarrow-/g,"");
a=TAA.length:
alert(a+" Gesamtdatei");
f11.Write("<htm><form name=forma2><textarea name=area>"+TAA+"</textarea><textarea
name=area2></textarea></form></htm>");
parent.frames[0].location="einarb2.htm";
parent.frames[1].location="such1a.htm";
parent.frames[2].location="such1g.htm";
}
---------------------------------------------------------------------------------------------------------------------
In einer neueren Version wird der in TAA aktualisierte Bestand in folgenden Dateien
gespeichert (forWriting) zusammen mit:
ISI_G.txt =Basisdatei ohne PubMed
contZSS.txt: ISI_G.txt + med.txt = Basisdatei mit PubMed
contentB.htm: ISI_G + Themen =Datei Contents-LinkingB
such1.htm: ISI_G + Themen =Zeitschriftendatenbank Contents-Linking I
such1a.htm: ISI G = Bestand des Einarbeitungssystems
suchcont1a.htm: ISI G + med.txt + scidatZZ + Themen
                             =Zeitschriftendatenbank Contents-Linking II
contentB, such1 und suchcont1a mit den einleitenden Texten contB, SU und SA
-----------------------------------------------------------------------------------------------------------------
fso =new ActiveXObject("Scripting.FileSystemObject");
f1= fso.OpenTextFile("D:EEZB/suchcont1a.txt",ForReading,true);
f3 =fso.OpenTextFile("D:EEZB/med.txt",ForReading,true);
f4=fso.OpenTextFile("D:EEZB/scidatZZ.txt",ForReading,true);
f5= fso.OpenTextFile("D:EEZB/such1.txt",ForReading,true);
```

```
f6=fso.OpenTextFile("D:EEZB/Themen.txt",ForReading,true);
f7= fso.OpenTextFile("D:EEZB/contentB.txt",ForReading,true);
f2 =fso.OpenTextFile("D:EEZB/ISI_G.txt",ForWriting,true);
f8= fso.OpenTextFile("D:EEZB/contentB.htm",ForWriting,true);
f9= fso.OpenTextFile("D:EEZB/such1.htm",ForWriting,true);
f10= fso.OpenTextFile("D:EEZB/such1a.htm",ForWriting,true);
f11= fso.OpenTextFile("D:EEZB/suchcont1a.htm",ForWriting,true);
f12= fso.OpenTextFile("D:EEZB/contZSS.txt",ForWriting,true);
Tba=Ta3.sort();
for(x=0;x<Tba.length;x++)
{
if(Tba[x+1]=-Tba[x])delete Tba[x];
f2.Write(">"+Tba[x]);
}
TAAa=Tba.join(">");
TAA1=TAAa+">";
TAA2=TAA1.replace(/ü/g,"?");
TAA=TAA2.replace(|||\mathcal{H}/q, \mathbf{m}||);
a=TAA.length;
alert(a+" Complete Database");
SA=f1.ReadAll();
M=f3.ReadAll();
SZ=f4.ReadAll();
SU=f5.ReadAll();
TH=f6.ReadAll();
contB=f7.ReadAll();
z='"';
f8.Write(contB+"<input type=hidden name=area value="+z+TAA+z+"><input type=hidden
name=area2 value="+z+TH+z+"></div></td></tr></form></table></body></html>");
TU=SU+z+TAA+z+"><input type=hidden name=area2 value="+z+TH+z+"></form></htm>";
f9.Write(TU);
f10.Write("<htm><form name=forma><textarea
name=area>"+TAA+"</textarea></form></htm>");
S=SA+z+TAA+M+z+"><input type=hidden name=area2 value="+z+SZ+z+"><input
type=hidden name=area3 value="+z+TH+z+"></form></htm>";
f11.Write(S);
f12.Write(TAA+M);
parent.frames[0].location="einarb2b.htm";
parent.frames[1].location="such1a.htm";
parent.frames[2].location="such1g.htm";
}
```
# **Bauplan des Einarbeitungssystems**

### **einarb.htm als übergeordnete Startdatei enthält:**

- einarb2.htm Hauptformular
- such1a.htm Formulardatei mit Zeitschriftendatenbank
- such1g.htm Formulardatei mit Serien, gleichlautende Titel und Titel mit Abkürzungen

### Ausserdem:

- fensterZb.htm zeigt den Programmfortlauf an
- fenster2.htm zeigt gefundene, nichtgefundene, Serien und gleichlautende Titel

### **Start mit der Funktion start\_b()**

Der massgebliche Titel wird ermittelt. Dieser nacheinander mit Titeln mit Abkürzungen, Serientiteln und gleichlautenden Titeln verglichen und evtl. abgeändert.

Suche in der Datenbank: gefundene in den Formularfeldern area1a, area1b und area1c abgelegt, nichtgefundene und zweifelhafte in area5.

### **Die Fortsetzung der Einarbeitung über function starte()**

Die in den Feldern area1a, area1b,area1c und area5 deponierten Titel und Daten werden ausgelesen, ebenso die Datenbank in such1a. Die Titel der Datenbank werden mit den ausgelesenen Titeln und Daten verglichen. Wenn eingegebene Daten, also Thema oder Standort, bei einem Titel in der Datenbank noch fehlen, werden diese hinzugefügt, neue Titel werden ebenso hinzugefügt. Die Ergebnisse werden in den Formulafeldern area2, area3 und area4 deponiert.

### **Die 2. Fotsetzung über function start2()**

Die Felder area2, area3, area4 und area5 werden ausgelesen, sortiert und schliesslich in den Dateien G-File,txt und such1a.htm gespeichert. G-File ist die Basisdatei des Systems, such1a.htm die Bestandsliste des Einarbeitungssystems. Vor der endgültigen Speicherung wird in einem separaten Fenster die gesamte aktualisierte G-File-Datei ausgeschrieben.

In der neuen Version wird der aktualisierte Bestand in ISI\_G und gleichzeitig in den Dateien such1, such1a, contB und suchcont1a gespeichert, wie oben beschrieben.

### **Anzeigeoptionen**

Vor der Speicherung können folgende Anzeigefunktionen aufgerufen werden:

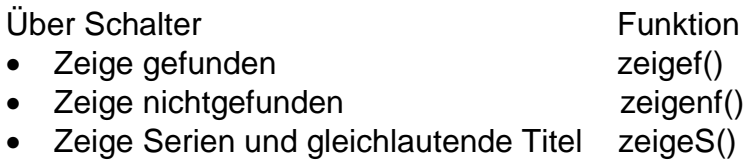

zeigef() liest Felder area1a, area1b und area1c aus.

zeigenf() liest Feld area5 aus, darunter auch die zweifelhaften Treffer, gekennzeichnet mit ??

zeigeS() liest Feld area6 aus, darunter auch die Titel mit Abkürzungen am Ende, gekennzeichnet mit !!

# **Neue Bestandsliste erstellen**

- 1. Einarbeitungssystem starten
- 2.  $EZB_T$  starten
- 3. Aus der EZB die angezeigten Listen vollständig (!) in das Formular einfügen und starten. Aus anderen Quellen müssen die Listen vorher bearbeitet werden (s. Anleitung  $\top$ )
- 4. Die gefundenen und nicht gefundenen Titel über die Schalter anzeigen.
- **5.** Diese Titel nacheinander in das folgende Programm einfügen: BearbBest.htm. Die Titel werden alphabetisch je nach Vorwahl mit oder ohne Ergänzungen ausgeschrieben**.**
- 6. Diese Liste kopieren und in einen Editor mit folgendem Code <htm><form name=forma><textarea name=area> </textarea></form></htm> zwischen <textarea name=area> und </textarea> einfügen.
- 7. Das Ganze unter such1a.htm speichern.

Bis etwa 20000 Titel können so jeweils auf einmal bearbeitet werden. Am besten mit Mozilla Firefox, weil schneller, anzeigen, kopieren und in das Einarbeitungssystem einfügen.

Durch Einfügen einer Zeitschriftenliste in das Einarbeitungssystem werden die Zeitschriftentitel in der Schreibweise an eine normierte Schreibweise angeglichen, wie es oben ausführlich erläutert wurde.

Ist die Datei such1a.htm mit einer solchen Zeitschriftenliste erstellt, können die fehlenden Schlagwortangaben und Bibliotheksstandorte durch das Einfügen entsprechender Listen nach Belieben ergänzt werden, wobei stets die Schlagwortoder Bibliotheksnotation im Formular anzugeben ist.

Da es wenig sinnvoll ist, eine grössere Liste ohne detaillierte Schlagwortangaben zu erstellen, empfiehlt es sich, die eingefügten Listen jeweils mit den Ergänzungen auszuschreiben. Überflüssige Angaben lassen sich sehr leicht auch manuell aus der im Textformat angezeigten Datei such1a.htm entfernen.